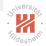

# Computer Vision 1. Projective Geometry in 2D

#### Lars Schmidt-Thieme

Information Systems and Machine Learning Lab (ISMLL) Institute for Computer Science University of Hildesheim, Germany

# Syllabus

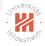

| (1)  | 0. Introduction                                                                                      |
|------|----------------------------------------------------------------------------------------------------|
|      | 1. Projective Geometry in 2D: a. The Projective Plane                                                |
| —    | — Easter Monday —                                                                                    |
| (2)  | 1. Projective Geometry in 2D: b. Projective Transformations                                          |
|      | — Labor Day —                                                                                        |
| (3)  | 2. Projective Geometry in 3D                                                                         |
| (4)  | 3. Estimating 2D Transformations: a. Direct Linear Transformation                                    |
| (5)  | 3. Estimating 2D Transformations: b. Iterative Minimization                                          |
| (6)  | 4. Interest Points: a. Edges and Corners                                                             |
|      | — Pentecoste Day —                                                                                   |
| (7)  | 4. Interest Points: b. Image Patches                                                                 |
| (8)  | 5. Simulataneous Localization and Mapping: a. Camera Models                                          |
| (9)  | 5. Simulataneous Localization and Mapping: b. Triangulation                                          |
| (10) | Questions and Answers                                                                                |
|      | $ \begin{array}{c} - \\ (2) \\ - \\ (3) \\ (4) \\ (5) \\ (6) \\ - \\ (7) \\ (8) \\ (9) \end{array} $ |

Lars Schmidt-Thieme, Information Systems and Machine Learning Lab (ISMLL), University of Hildesheim, Germany

# Outline

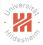

- 1. Very Brief Introduction
- 2. The Projective Plane
- 3. Projective Transformations
- 4. Recovery of Affine Properties from Images
- 5. Angles in the Projective Plane
- 6. Recovery of Metric Properties from Images
- 7. Organizational Stuff

Lars Schmidt-Thieme, Information Systems and Machine Learning Lab (ISMLL), University of Hildesheim, Germany

◆□▶ ◆□▶ ★∃▶ ★∃▶ ★目★ 少々で

# Outline

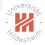

#### 1. Very Brief Introduction

- 2. The Projective Plane
- 3. Projective Transformations
- 4. Recovery of Affine Properties from Images
- 5. Angles in the Projective Plane
- 6. Recovery of Metric Properties from Images
- 7. Organizational Stuff

Computer Vision 1. Very Brief Introduction

### Topics of the Lecture

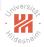

- 1. Simultaneous Localization and Mapping from Video (Visual SLAM)
- 2. Image Classification and Description

- 《日》《圖》《言》《言》 三百 今 (今)

# Simultaneous Localization and Mapping

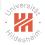

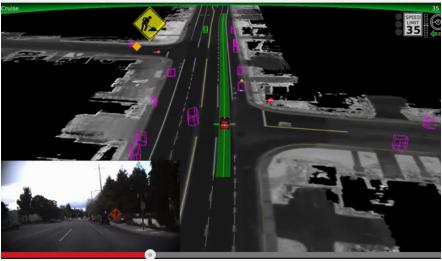

[SOURCE https://www.youtube.com/watch?v=bDOnn0-4Nq8]

もうてい 正則 ふゆやえばや (四や)(日)

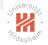

# Simultaneous Localization and Mapping from Video

- ► SLAM usually employs laser range scanners (lidars).
- ► Visual SLAM: use video sensors (cameras).
- ▶ main parts required:
  - 1. Projective Geometry
  - 2. Point Correspondences
  - 3. Estimating Camera Positions (Localization)
  - 4. Triangulation (Mapping)

シック 비밀 《파》《파》《臣》《臣》

# Image Classification and Description

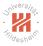

#### **Describes without errors**

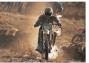

A person riding a motorcycle on a dirt road.

#### Describes with minor errors

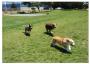

Two dogs play in the grass.

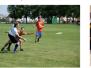

A group of young people playing a game of frisbee.

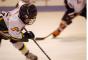

Two hockey players are fighting over the puck.

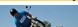

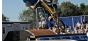

A skateboarder does a trick on a ramp.

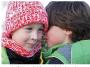

A little girl in a pink hat is blowing bubbles.

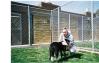

Unrelated to the image

A dog is jumping to catch a frisbee.

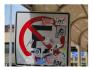

A refrigerator filled with lots of food and drinks.

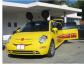

A vellow school bus parked in a parking lot.

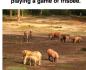

A herd of elephants walking across a dry grass field.

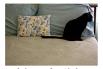

A close up of a cat laying on a couch.

[source: http://googleresearch.blogspot.de/2014/11/a-picture-is-worth-thousand-coherent-html]

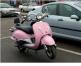

A red motorcycle parked on the side of the road.

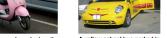

= 200

#### Somewhat related to the image

# Syllabus

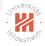

| (1)  | 0. Introduction                                                       |
|------|-----------------------------------------------------------------------|
| (1)  |                                                                       |
|      | 1. Projective Geometry in 2D: a. The Projective Plane                 |
|      | — Easter Monday —                                                     |
| (2)  | 1. Projective Geometry in 2D: b. Projective Transformations           |
|      | — Labor Day —                                                         |
| (3)  | 2. Projective Geometry in 3D                                          |
| (4)  | 3. Estimating 2D Transformations: a. Direct Linear Transformation     |
| (5)  | 3. Estimating 2D Transformations: b. Iterative Minimization           |
| (6)  | 4. Interest Points: a. Edges and Corners                              |
| _    | — Pentecoste Day —                                                    |
| (7)  | 4. Interest Points: b. Image Patches                                  |
| (8)  | 5. Simulataneous Localization and Mapping: a. Camera Models           |
| ( ģí | 5. Simulataneous Localization and Mapping: b. Triangulation           |
|      |                                                                       |
| (10) | Questions and Answers                                                 |
|      | $ \begin{array}{c} (3) \\ (4) \\ (5) \\ (6) \\ - \\ (7) \end{array} $ |

Lars Schmidt-Thieme, Information Systems and Machine Learning Lab (ISMLL), University of Hildesheim, Germany

# Outline

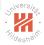

#### 1. Very Brief Introduction

#### 2. The Projective Plane

- 3. Projective Transformations
- 4. Recovery of Affine Properties from Images
- 5. Angles in the Projective Plane
- 6. Recovery of Metric Properties from Images
- 7. Organizational Stuff

・ 「 「 「 」 ( 山 ) ・ 山 ) ・ 一 一 ・ ( 日 ) ・ ( 日 )

## Motivation

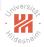

In Euclidean (planar) geometry, there are many exceptions, e.g.,

- most two lines intersect in exactly one point.
- but some two lines do not intersect.
  - ► parallel lines

Lars Schmidt-Thieme, Information Systems and Machine Learning Lab (ISMLL), University of Hildesheim, Germany

◆□▶ ◆□▶ ◆□▶ ◆□▶ ◆□ ● ◆○

## Motivation

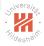

In Euclidean (planar) geometry, there are many exceptions, e.g.,

- most two lines intersect in exactly one point.
- but some two lines do not intersect.
  - ► parallel lines

Idea:

- ► add ideal points, one for each set of parallel lines / direction
- ► define these points as intersection of any two parallel lines
- now any two lines intersect in exactly one point
  - either in a finite or in an ideal point

Lars Schmidt-Thieme, Information Systems and Machine Learning Lab (ISMLL), University of Hildesheim, Germany

◆□▶ ◆□▶ ★∃▶ ★∃▶ ★目★ 少々で

## Homogeneous Coordinates: Points

Inhomogeneous coordinates:

$$x \in \mathbb{R}^2$$

Homogeneous coordinates:

$$\begin{aligned} x \in \mathbb{P}^2 &:= (\mathbb{R}^3 \setminus \{(0,0,0)^T\}) / \equiv \\ x \equiv y : \iff \exists s \in \mathbb{R} \setminus \{0\} : sx = y, \quad x, y \in \mathbb{R}^3 \end{aligned}$$

Lars Schmidt-Thieme, Information Systems and Machine Learning Lab (ISMLL), University of Hildesheim, Germany

◆□▶ ◆□▶ ◆□▶ ◆□▶ ◆□ ● ◆○

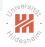

# Homogeneous Coordinates: Points Inhomogeneous coordinates:

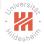

$$x \in \mathbb{R}^2$$

Homogeneous coordinates:

$$\begin{split} & x \in \mathbb{P}^2 := (\mathbb{R}^3 \setminus \{(0,0,0)^T\}) / \equiv \\ & x \equiv y : \iff \exists s \in \mathbb{R} \setminus \{0\} : sx = y, \quad x, y \in \mathbb{R}^3 \end{split}$$

Example:

$$\begin{pmatrix} 1\\2\\3 \end{pmatrix} \equiv \begin{pmatrix} 4\\8\\12 \end{pmatrix}$$
 represent the same point in  $\mathbb{P}^2$ 
$$\begin{pmatrix} 1\\2\\4 \end{pmatrix}$$
 represents a different point in  $\mathbb{P}^2$ 

Lars Schmidt-Thieme, Information Systems and Machine Learning Lab (ISMLL), University of Hildesheim, Germany

◆□▶ ◆□▶ ◆□▶ ◆□▶ ◆□ ● ◆○

# Homogeneous Coordinates: Points Inhomogeneous coordinates:

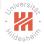

$$x \in \mathbb{R}^2$$

Homogeneous coordinates:

$$\begin{split} & x \in \mathbb{P}^2 := (\mathbb{R}^3 \setminus \{(0,0,0)^T\}) / \equiv \\ & x \equiv y : \Longleftrightarrow \exists s \in \mathbb{R} \setminus \{0\} : sx = y, \quad x, y \in \mathbb{R}^3 \end{split}$$

`

finite points: 
$$\begin{pmatrix} x_1 \\ x_2 \\ 1 \end{pmatrix} =: \iota(\begin{pmatrix} x_1 \\ x_2 \end{pmatrix})$$
  
ideal points:  $\begin{pmatrix} x_1 \\ x_2 \\ 0 \end{pmatrix}$ 

1

Lars Schmidt-Thieme, Information Systems and Machine Learning Lab (ISMLL), University of Hildesheim, Germany

◆□▶ ◆□▶ ◆三▶ ◆三▶ ●□□ のへで

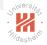

# Homogeneous Coordinates: Lines

Inhomogeneous coordinates:

$$a \in \mathbb{R}^3 : \ell_a := \left\{ \left( \begin{array}{c} x_1 \\ x_2 \end{array} \right) \mid a_1 x_1 + a_2 x_2 + a_3 = 0 \right\}$$

•  $a_1 \neq 0$  or  $a_2 \neq 0$  (or both  $a_1, a_2 \neq 0$ ).

▶  $sa = (sa_1, sa_2, sa_3)^T$  encodes the same line as a (any  $s \in \mathbb{R}, s \neq 0$ ).

 $\mathsf{Note:} \ \kappa: \mathbb{R}^3 \setminus \{(0,0,0)^T\} \to \mathbb{P}^2, a \mapsto [a] := \{a' \in \mathbb{R}^3 \mid a' \equiv a\}_{\mathsf{CD}} \ \mathsf{Ad} = a \in \mathbb{R}^3 \ \mathsf{Ad} = a \in \mathbb{R}^3 \ \mathsf{$ 

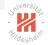

# Homogeneous Coordinates: Lines

Inhomogeneous coordinates:

$$a \in \mathbb{R}^3 : \ell_a := \left\{ \left( \begin{array}{c} x_1 \\ x_2 \end{array} \right) \mid a_1 x_1 + a_2 x_2 + a_3 = 0 \right\}$$

• 
$$a_1 \neq 0$$
 or  $a_2 \neq 0$  (or both  $a_1, a_2 \neq 0$ ).

▶  $sa = (sa_1, sa_2, sa_3)^T$  encodes the same line as a (any  $s \in \mathbb{R}, s \neq 0$ ).

Homogeneous coordinates:

$$a \in \mathbb{P}^2$$
 :  $\ell_a := \{x \in \mathbb{P}^2 \mid a^T x = a_1 x_1 + a_2 x_2 + a_3 x_3 = 0\}$ 

- ► contains all finite points of line  $a' \in \kappa^{-1}(a)$ :  $\ell_{\kappa(a')} \stackrel{\supseteq}{\neq} \iota(\ell_{a'})$
- and the ideal point  $(a_2, -a_1, 0)^T$ .
  - intersection of parallel lines (same  $a_1, a_2$ , different  $a_3$ )

## A point on a line

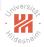

#### A point x lies on line a iff $x^T a = 0$ .

#### Intersection of two lines

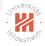

Lines a and b intersect in 
$$a \times b := \begin{pmatrix} a_2b_3 - a_3b_2 \\ -a_1b_3 + a_3b_1 \\ a_1b_2 - a_2b_1 \end{pmatrix}$$
  
Proof:

$$a^{T}(a \times b) = a_{1}a_{2}b_{3} - a_{1}a_{3}b_{2} - a_{2}a_{1}b_{3} + a_{2}a_{3}b_{1} + a_{3}a_{1}b_{2} - a_{3}a_{2}b_{1} = 0$$
  
 $b^{T}(a \times b) = \ldots = 0$ 

シック 単則 《川々 《川々 ▲ ● ◆ ●

#### Intersection of two lines

Lines a and b intersect in 
$$a \times b := \begin{pmatrix} a_2b_3 - a_3b_2 \\ -a_1b_3 + a_3b_1 \\ a_1b_2 - a_2b_1 \end{pmatrix}$$

$$a^{T}(a \times b) = a_{1}a_{2}b_{3} - a_{1}a_{3}b_{2} - a_{2}a_{1}b_{3} + a_{2}a_{3}b_{1} + a_{3}a_{1}b_{2} - a_{3}a_{2}b_{1} = 0$$
  
 $b^{T}(a \times b) = \ldots = 0$ 

Example:

$$x = 1: a = (-1, 0, 1)^{T}$$
  
y = 1: b = (0, -1, 1)^{T}  
a × b = (1, 1, 1)^{T}

Lars Schmidt-Thieme, Information Systems and Machine Learning Lab (ISMLL), University of Hildesheim, Germany

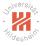

10 / 48

(日) (日) (日) (日) (日) (日) (日)

#### Intersection of two lines

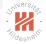

Lines a and b intersect in 
$$a \times b := \begin{pmatrix} a_2b_3 - a_3b_2 \\ -a_1b_3 + a_3b_1 \\ a_1b_2 - a_2b_1 \end{pmatrix}$$
  
Proof:

$$a^{T}(a \times b) = a_{1}a_{2}b_{3} - a_{1}a_{3}b_{2} - a_{2}a_{1}b_{3} + a_{2}a_{3}b_{1} + a_{3}a_{1}b_{2} - a_{3}a_{2}b_{1} = 0$$
  
 $b^{T}(a \times b) = \ldots = 0$ 

1

`

Esp. for parallel lines:  $b_1 = a_1, b_2 = a_2, b_3 \neq a_3$ :

$$a imes b \equiv \left( egin{array}{c} a_2 \ -a_1 \ 0 \end{array} 
ight)$$

Lars Schmidt-Thieme, Information Systems and Machine Learning Lab (ISMLL), University of Hildesheim, Germany

・ロト < 団ト < ヨト < ヨト < ロト</li>

# Line joining points

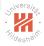

The line through x and y is  $x \times y$ .

Proof: exactly the same as previous slide.

# Line joining points

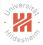

The line through x and y is  $x \times y$ .

Proof: exactly the same as previous slide.

Example:

$$\begin{aligned} x = (-1, 0, 1)^T \\ y = (0, -1, 1)^T \\ x \times y = (1, 1, 1)^T \end{aligned}$$

Lars Schmidt-Thieme, Information Systems and Machine Learning Lab (ISMLL), University of Hildesheim, Germany

>

◆□▶ ◆□▶ ◆□▶ ◆□▶ ◆□ ● ◆○

#### Line at infinity

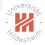

All ideal points form a line:

 $I_{\infty} := (0,0,1)^T$  line at infinity

Proof:

for any ideal point 
$$x = (x_1, x_2, 0)^T$$
:  $x^T I_{\infty} = 0$ .  
for any finite (real-valued) point  $x = (x_1, x_2, 1)$ :  $x^T I_{\infty} = 1 \neq 0$ .

シック 単則 ヘボット・ボット きゅう

#### Line at infinity

Universiter Stildesheim

All ideal points form a line:

 $I_{\infty} := (0, 0, 1)^T$  line at infinity

Proof:

for any ideal point 
$$x = (x_1, x_2, 0)^T$$
:  $x^T I_{\infty} = 0$ .  
for any finite (real-valued) point  $x = (x_1, x_2, 1)$ :  $x^T I_{\infty} = 1 \neq 0$ .

Furthermore:

- This is the only line in  $\mathbb{P}^2$  not corresponding to an Euclidean line.
- ► Two parallel lines meet at the line at infinity.

- 《日》《圖》《言》《言》 三百 今 (今)

## A model for the projective plane

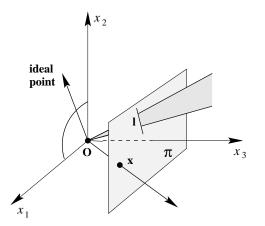

- ▶ points correspond to rays (lines through the origin)
- lines correspond to planes through the origin.

Lars Schmidt-Thieme, Information Systems and Machine Learning Lab (ISMLL), University of Hildesheim, Germany

[HZ04, p. 29]

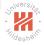

- A conic section (or just conic) is a curve one gets as intersection of a cone and a plane
  - ellipsis, parabola, hyperbola
- Corresponds to a curve of degree 2: Heterogeneous coordinates:

$$a \in \mathbb{R}^6 : \mathbf{C}_a := \{ x \in \mathbb{R}^2 \mid a_1 x_1^2 + a_2 x_1 x_2 + a_3 x_2^2 + a_4 x_1 + a_5 x_2 + a_6 = 0 \}$$

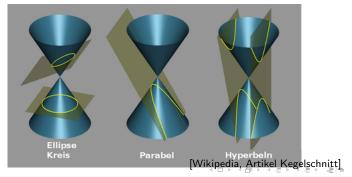

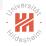

- A conic section (or just conic) is a curve one gets as intersection of a cone and a plane
  - ellipsis, parabola, hyperbola
- Corresponds to a curve of degree 2: Heterogeneous coordinates:

$$a \in \mathbb{R}^6$$
 :  $\mathbf{C}_a := \{x \in \mathbb{R}^2 \mid a_1x_1^2 + a_2x_1x_2 + a_3x_2^2 + a_4x_1 + a_5x_2 + a_6 = 0\}$ 

Homogeneous coordinates:

$$\begin{aligned} \mathbf{a} \in \mathbb{P}^5 : \mathbf{C}_{\mathbf{a}} &:= \{ x \in \mathbb{P}^2 \mid \mathbf{a}_1 x_1^2 + \mathbf{a}_2 x_1 x_2 + \mathbf{a}_3 x_2^2 \\ &+ \mathbf{a}_4 x_1 x_3 + \mathbf{a}_5 x_2 x_3 + \mathbf{a}_6 x_3^2 = \mathbf{0} \} \end{aligned}$$

- (日本) - (四本) - (日本) - (日本) - (日本) - (日本) - (日本) - (日本) - (日本) - (日本) - (日本) - (日本) - (日本) - (日本) - (日本) - (日本) - (日本) - (日本) - (日本) - (日本) - (日本) - (日本) - (日本) - (日本) - (日本) - (日本) - (日本) - (日本) - (日本) - (日本) - (日本) - (日本) - (日本) - (日本) - (11) - (11)

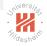

- A conic section (or just conic) is a curve one gets as intersection of a cone and a plane
  - ellipsis, parabola, hyperbola
- Corresponds to a curve of degree 2: Heterogeneous coordinates:

$$a \in \mathbb{R}^6 : \mathbf{C}_a := \{ x \in \mathbb{R}^2 \mid a_1 x_1^2 + a_2 x_1 x_2 + a_3 x_2^2 + a_4 x_1 + a_5 x_2 + a_6 = 0 \}$$

Homogeneous coordinates:

$$a \in \mathbb{P}^{5} : \mathbf{C}_{a} := \{ x \in \mathbb{P}^{2} \mid a_{1}x_{1}^{2} + a_{2}x_{1}x_{2} + a_{3}x_{2}^{2} + a_{4}x_{1}x_{3} + a_{5}x_{2}x_{3} + a_{6}x_{3}^{2} = 0 \}$$
$$= \{ x \in \mathbb{P}^{2} \mid x^{T}Cx = 0 \}, C := \begin{pmatrix} a_{1} & a_{2}/2 & a_{4}/2 \\ a_{2}/2 & a_{3} & a_{5}/2 \\ a_{4}/2 & a_{5}/2 & a_{6} \end{pmatrix}$$

シック 비론 《프》《트》《唱》《□》

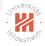

- A conic section (or just conic) is a curve one gets as intersection of a cone and a plane
  - ► ellipsis, parabola, hyperbola
- Corresponds to a curve of degree 2: Heterogeneous coordinates:

$$a \in \mathbb{R}^6 : \mathbf{C}_a := \{x \in \mathbb{R}^2 \mid a_1 x_1^2 + a_2 x_1 x_2 + a_3 x_2^2 + a_4 x_1 + a_5 x_2 + a_6 = 0\}$$

Homogeneous coordinates:

$$C \in \operatorname{Sym}(\mathbb{P}^{3 \times 3}) : \mathbf{C}_C := \{x \in \mathbb{P}^2 \mid x^T C x = 0\}$$

うせん 正則 ふばやえばや (雪やんロ・

# A conic joining 5 points

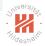

- Let  $x^1, \ldots, x^5 \in \mathbb{P}^2$  be 5 points
  - ▶ in general position (i.e., never more than 2 on the same line)
- Conic parameters a have to fulfil the following system of linear equations:

$$\begin{pmatrix} x_1^1 x_1^1 & x_1^1 x_2^1 & x_2^1 x_2^1 & x_1^1 x_3^1 & x_2^1 x_3^1 & x_3^1 x_3^1 \\ x_1^2 x_1^2 & x_1^2 x_2^2 & x_2^2 x_2^2 & x_1^2 x_3^2 & x_2^2 x_3^2 & x_3^2 x_3^2 \\ x_1^3 x_1^3 & x_1^3 x_2^3 & x_2^3 x_3^2 & x_1^3 x_3^3 & x_2^3 x_3^3 & x_3^3 x_3^3 \\ x_1^4 x_1^4 & x_1^4 x_2^4 & x_2^4 x_2^4 & x_1^4 x_3^4 & x_2^4 x_3^4 & x_3^4 x_3^4 \\ x_1^5 x_1^5 & x_1^5 x_2^5 & x_2^5 x_2^5 & x_1^5 x_3^5 & x_2^5 x_3^4 & x_3^5 x_3^5 \end{pmatrix} a = 0$$

Lars Schmidt-Thieme, Information Systems and Machine Learning Lab (ISMLL), University of Hildesheim, Germany

◆□▶ ◆□▶ ★∃▶ ★∃▶ ★目★ 少々で

#### **Degenerate Conics**

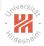

Conic C degenerate: C does not have full rank.

Example: two lines  $C := ab^T + ba^T$  (rank 2).

► contains lines *a* and *b*. proof: for points *x* on line *a*:  $x^T a = 0$ .  $\rightsquigarrow x$  also on *C*:  $x^T C x = x^T a b^T x + x^T b a^T x = 0$ .

#### Conic tangent lines

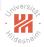

The tangent line to a conic C at a point x is Cx.

Proof:

x lies on Cx:  $x^T Cx = 0$ . If there is another common point y:  $y^T Cy = 0$  and  $y^T Cx = 0$ .  $\rightsquigarrow x + \alpha y$  is common for all  $\alpha$ , i.e., the whole line.  $\rightsquigarrow C$  is degenerate (or there is no such y).

うせん 正則 スポッスポッスピッスロッ

# Outline

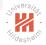

- 1. Very Brief Introduction
- 2. The Projective Plane
- 3. Projective Transformations
- 4. Recovery of Affine Properties from Images
- 5. Angles in the Projective Plane
- 6. Recovery of Metric Properties from Images
- 7. Organizational Stuff

Projectivity

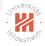

A map  $h: \mathbb{P}^2 \to \mathbb{P}^2$  is called **projectivity**, if

- 1. it is invertible and
- 2. it preserves lines,

i.e., whenever x, y, z are on a line, so are h(x), h(y), h(z).

Equivalently, h(x) := Hx for a non-singular  $H \in \mathbb{P}^{3 \times 3}$ .

Note: 
$$H^{-T} := (H^{-1})^T$$
.

Lars Schmidt-Thieme, Information Systems and Machine Learning Lab (ISMLL), University of Hildesheim, Germany

◆□▶ ◆□▶ ★∃▶ ★∃▶ ★目★ 少々で

Projectivity

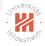

A map  $h: \mathbb{P}^2 \to \mathbb{P}^2$  is called **projectivity**, if

- 1. it is invertible and
- 2. it preserves lines,

i.e., whenever x, y, z are on a line, so are h(x), h(y), h(z). Equivalently, h(x) := Hx for a non-singular  $H \in \mathbb{P}^{3 \times 3}$ .

Proof: Any map h(x) := Hx is a projectivity: Let x be a point on line a:  $a^T x = 0$ . Then point Hx is on line  $H^{-T}a$ :  $(H^{-1}a)^T Hx = a^T H^{-1} Hx = a^T x = 0$ .

Any projectivity h is of type h(x) = Hx: more difficult to show.

Note:  $H^{-T} := (H^{-1})^T$ .

# Transformation of Lines and Conics

The image of a line *a* under projectivity *H* is the line  $H^{-T}a$ :

$$H(I_a) = I_{H^{-T}a}$$

Proof:

Let x be a point on line a:  $a^T x = 0$ . Then point Hx is on line  $H^{-1}a$ :  $(H^{-T}a)^T Hx = a^T H^{-1} Hx = a^T x = 0$ .

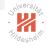

## Transformation of Lines and Conics

The image of a line a under projectivity H is the line  $H^{-T}a$ :

$$H(I_a) = I_{H^{-T}a}$$

Proof:

Let x be a point on line a:  $a^T x = 0$ . Then point  $H_x$  is on line  $H^{-1}a$ :  $(H^{-T}a)^T H_x = a^T H^{-1} H_x = a^T x = 0$ .

The image of a conic C under projectivity H is the conic  $H^{-T}CH^{-1}$ :

$$H(\mathbf{C}_C) = \mathbf{C}_{H^{-T}CH^{-1}}$$

Proof:

Let x be a point on conic C: 
$$x^T C x = 0$$
.  
Then point  $Hx$  is on conic  $H^{-T} C H^{-1}$ :  $x^T H^T H^{-T} C H^{-1} H x = 0$ 

Lars Schmidt-Thieme, Information Systems and Machine Learning Lab (ISMLL), University of Hildesheim, Germany

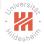

Computer Vision 3. Projective Transformations

# A Hierarchy of Transformations

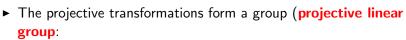

$$\mathsf{PL}_n := \mathsf{GL}_n / \equiv = \{ H \in \mathbb{P}^{3 \times 3} \mid H \text{ invertible} \}$$

Lars Schmidt-Thieme, Information Systems and Machine Learning Lab (ISMLL), University of Hildesheim, Germany

◆□▶ ◆□▶ ◆□▶ ◆□▶ ◆□ ● ◆○

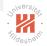

# A Hierarchy of Transformations

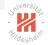

The projective transformations form a group (projective linear group:

 $\mathsf{PL}_n := \mathsf{GL}_n / \equiv = \{ H \in \mathbb{P}^{3 \times 3} \mid H \text{ invertible} \}$ 

- ► There are several subgroups:
  - ▶ affine group: last row is (0,0,1)
  - ► Euclidean group: additionally H<sub>1:2,1:2</sub> orthogonal
  - oriented Euclidean group: additionally det H = 1

Lars Schmidt-Thieme, Information Systems and Machine Learning Lab (ISMLL), University of Hildesheim, Germany

◆□▶ ◆□▶ ★∃▶ ★∃▶ ★目★ 少々で

# A Hierarchy of Transformations

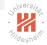

The projective transformations form a group (projective linear group:

 $\mathsf{PL}_n := \mathsf{GL}_n / \equiv = \{ H \in \mathbb{P}^{3 \times 3} \mid H \text{ invertible} \}$ 

- ► There are several subgroups:
  - ▶ affine group: last row is (0,0,1)
  - ► Euclidean group: additionally *H*<sub>1:2,1:2</sub> orthogonal
  - oriented Euclidean group: additionally det H = 1
- These subgroups can be described two ways:
  - structurally (as above)
  - ▶ by invariants: objects or sets of objects mapped to themselves

《日》《聞》《臣》《臣》 副言 めんぐ

#### Isometries

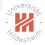

$$\begin{pmatrix} x_1' \\ x_2' \\ 1 \end{pmatrix} = \begin{pmatrix} \epsilon \cos \theta & -\sin \theta & t_1 \\ \epsilon \sin \theta & \cos \theta & t_2 \\ 0 & 0 & 1 \end{pmatrix} \begin{pmatrix} x_1 \\ x_2 \\ 1 \end{pmatrix} = \begin{pmatrix} R & t \\ 0^T & 1 \end{pmatrix} x$$

- rotation matrix R:  $R^T R = RR^T = I$
- **translation vector** *t*.
- orientation preserving if  $\epsilon = +1$  (equivalent to det R = +1) ( $\epsilon \in \{+1, -1\}$ )

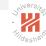

#### Isometries

$$\begin{pmatrix} x_1' \\ x_2' \\ 1 \end{pmatrix} = \begin{pmatrix} \epsilon \cos \theta & -\sin \theta & t_1 \\ \epsilon \sin \theta & \cos \theta & t_2 \\ 0 & 0 & 1 \end{pmatrix} \begin{pmatrix} x_1 \\ x_2 \\ 1 \end{pmatrix} = \begin{pmatrix} R & t \\ 0^T & 1 \end{pmatrix} x$$

- rotation matrix R:  $R^T R = RR^T = I$
- **translation vector** t.
- orientation preserving if  $\epsilon = +1$  (equivalent to det R = +1) ( $\epsilon \in \{+1, -1\}$ )

Invariants:

- ► length, angle, area
- $\blacktriangleright$  line at infinity  ${\it I}_{\infty}$

《曰》《聞》《臣》《臣》 聖旨 '오오오

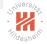

#### Similarity Transformations

$$\begin{pmatrix} x_1' \\ x_2' \\ 1 \end{pmatrix} = \begin{pmatrix} s\cos\theta & -s\sin\theta & t_1 \\ s\sin\theta & s\cos\theta & t_2 \\ 0 & 0 & 1 \end{pmatrix} \begin{pmatrix} x_1 \\ x_2 \\ 1 \end{pmatrix} = \begin{pmatrix} sR & t \\ 0^T & 1 \end{pmatrix} x$$

► isotropic scaling s.

《日》《聞》《言》《言》 三世 釣べぐ

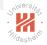

#### Similarity Transformations

$$\begin{pmatrix} x_1' \\ x_2' \\ 1 \end{pmatrix} = \begin{pmatrix} s\cos\theta & -s\sin\theta & t_1 \\ s\sin\theta & s\cos\theta & t_2 \\ 0 & 0 & 1 \end{pmatrix} \begin{pmatrix} x_1 \\ x_2 \\ 1 \end{pmatrix} = \begin{pmatrix} sR & t \\ 0^T & 1 \end{pmatrix} x$$

► isotropic scaling s.

Invariants:

- ► angle
- ► ratio of lengths, ratio of areas
- $\blacktriangleright$  line at infinity  ${\it I}_\infty$

・ロト ・四ト ・ヨト ・ヨト 三三 うへぐ

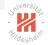

#### Affine Transformations

$$\begin{pmatrix} x_1' \\ x_2' \\ 1 \end{pmatrix} = \begin{pmatrix} a_{1,1} & a_{1,2} & t_1 \\ a_{2,1} & a_{2,2} & t_2 \\ 0 & 0 & 1 \end{pmatrix} \begin{pmatrix} x_1 \\ x_2 \\ 1 \end{pmatrix} = \begin{pmatrix} A & t \\ 0^T & 1 \end{pmatrix} x$$

► A non-singular

シック 비판 《파》《파》《西》《日》

#### Affine Transformations

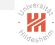

$$\begin{pmatrix} x_1' \\ x_2' \\ 1 \end{pmatrix} = \begin{pmatrix} a_{1,1} & a_{1,2} & t_1 \\ a_{2,1} & a_{2,2} & t_2 \\ 0 & 0 & 1 \end{pmatrix} \begin{pmatrix} x_1 \\ x_2 \\ 1 \end{pmatrix} = \begin{pmatrix} A & t \\ 0^T & 1 \end{pmatrix} \times$$

► A non-singular, decompose via SVD:

$$A = R( heta)R(-\phi) \left(egin{array}{cc} \lambda_1 & 0 \ 0 & \lambda_2 \end{array}
ight)R(\phi)$$

• non-isotropic scaling with axis  $\phi$ 

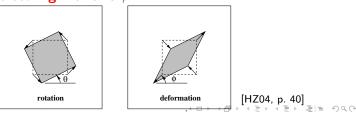

### Affine Transformations

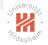

$$\begin{pmatrix} x_1' \\ x_2' \\ 1 \end{pmatrix} = \begin{pmatrix} a_{1,1} & a_{1,2} & t_1 \\ a_{2,1} & a_{2,2} & t_2 \\ 0 & 0 & 1 \end{pmatrix} \begin{pmatrix} x_1 \\ x_2 \\ 1 \end{pmatrix} = \begin{pmatrix} A & t \\ 0^T & 1 \end{pmatrix} x$$

► A non-singular, decompose via SVD:

$$A = R(\theta)R(-\phi) \left( egin{array}{cc} \lambda_1 & 0 \ 0 & \lambda_2 \end{array} 
ight) R(\phi)$$

• non-isotropic scaling with axis  $\phi$ 

Invariants:

- ► parallel lines
- ratio of lengths of parallel line segments
- ratio of areas
- $\blacktriangleright$  line at infinity  ${\it I}_\infty$

Lars Schmidt-Thieme, Information Systems and Machine Learning Lab (ISMLL), University of Hildesheim, Germany

▲母 → ▲目 → モ → 目目 ろくで

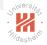

#### **Projective Transformations**

$$\begin{pmatrix} x_1' \\ x_2' \\ x_3' \end{pmatrix} = \begin{pmatrix} a_{1,1} & a_{1,2} & t_1 \\ a_{2,1} & a_{2,2} & t_2 \\ v_1 & v_2 & v_3 \end{pmatrix} \begin{pmatrix} x_1 \\ x_2 \\ x_3 \end{pmatrix} = \begin{pmatrix} A & t \\ v^T & v_3 \end{pmatrix} x$$

- v moves the line at infinity  $I_{\infty}$ 
  - $\blacktriangleright \ I_v \mapsto I_\infty$

シック 単所 《西》《西》《西》

#### Universiter Fildesheim

#### **Projective Transformations**

$$\begin{pmatrix} x_1' \\ x_2' \\ x_3' \end{pmatrix} = \begin{pmatrix} a_{1,1} & a_{1,2} & t_1 \\ a_{2,1} & a_{2,2} & t_2 \\ v_1 & v_2 & v_3 \end{pmatrix} \begin{pmatrix} x_1 \\ x_2 \\ x_3 \end{pmatrix} = \begin{pmatrix} A & t \\ v^T & v_3 \end{pmatrix} x$$

- v moves the line at infinity  $I_{\infty}$ 
  - $\blacktriangleright \ I_v \mapsto I_\infty$

Invariants:

► ratio of ratios of lengths of parallel line segments (cross ratio)

《日》《四》《王》《王》 正正 ろくぐ

# Similary, Affine & Projective Transformations / Example

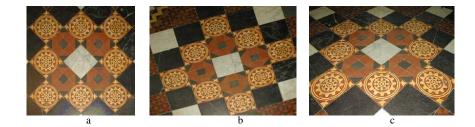

| original         | image under   |                       |
|------------------|---------------|-----------------------|
|                  | a) similarity |                       |
| circles          | circles       |                       |
| squares          | squares       |                       |
| parallel lines   | parallel      |                       |
| orthogonal lines | orthogonal    |                       |
| 5                | -             | [HZ04, p. 37]         |
|                  |               | 《曰》《問》(《曰》 《曰》)[[]曰 《 |

Lars Schmidt-Thieme, Information Systems and Machine Learning Lab (ISMLL), University of Hildesheim, Germany

200

# Similary, Affine & Projective Transformations / Example

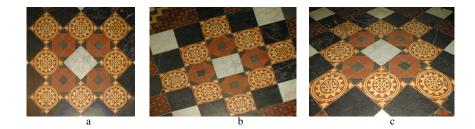

| original image under<br>a) similarity b) affine  |  |
|--------------------------------------------------|--|
| circles ellipsis                                 |  |
| squares squares diamond                          |  |
| parallel lines parallel parallel                 |  |
| orthogonal lines orthogonal non-orthogonal       |  |
| [HZ04, p. 37]<br>< □ > < @ > < ≥ > < ≥ > = ≥ = < |  |

# Similary, Affine & Projective Transformations / Example

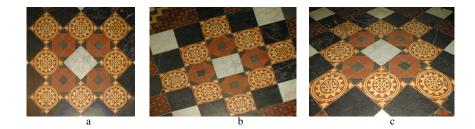

| original         | image under   |                |                                        |
|------------------|---------------|----------------|----------------------------------------|
|                  | a) similarity | b) affine      | c) projective                          |
| circles          | circles       | ellipsis       | conic                                  |
| squares          | squares       | diamond        | quadrangle                             |
| parallel lines   | parallel      | parallel       | converging                             |
| orthogonal lines | orthogonal    | non-orthogonal | non-orthogonal                         |
|                  |               |                | [HZ04, p. 37]<br>・ロト (同ト (ヨト ヨト ラミ のの) |
|                  |               |                |                                        |

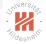

#### Projective Transformations / Decomposition

$$\begin{pmatrix} A & t \\ v^T & v_3 \end{pmatrix} = \begin{pmatrix} sR & t \\ 0^T & 1 \end{pmatrix} \begin{pmatrix} K & 0 \\ 0^T & 1 \end{pmatrix} \begin{pmatrix} I & 0 \\ v^T & v_3 \end{pmatrix}$$
$$A = sRK + tv^T$$

- K upper triangular matrix with det K = 1
- valid for  $v_3 \neq 0$
- unique if s is chosen s > 0

シック 비門 《파》《파》《西》《日》

# Summary of Projective Transformations

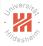

| Group               | Matrix                                                                                                    | Distortion | Invariant properties                                                                                                    |
|---------------------|----------------------------------------------------------------------------------------------------|------------|----------------------------------------------------------------------------------------------------|
| Projective<br>8 dof | $\left[\begin{array}{ccc} h_{11} & h_{12} & h_{13} \\ h_{21} & h_{22} & h_{23} \\ h_{31} & h_{32} & h_{33} \end{array}\right]$ |            | Concurrency, collinearity, <b>order of contact</b> :<br>intersection (1 pt contact); tangency (2 pt con-<br>tact); inflections<br>(3 pt contact with line); tangent discontinuities<br>and cusps. cross ratio (ratio of ratio of lengths). |
| Affine<br>6 dof     | $\left[\begin{array}{rrrr} a_{11} & a_{12} & t_x \\ a_{21} & a_{22} & t_y \\ 0 & 0 & 1 \end{array}\right]$                     |            | Parallelism, ratio of areas, ratio of lengths on collinear or parallel lines (e.g. midpoints), linear combinations of vectors (e.g. centroids). The line at infinity, $l_{\infty}$ .                                                       |
| Similarity<br>4 dof | $\left[\begin{array}{ccc} sr_{11} & sr_{12} & t_x \\ sr_{21} & sr_{22} & t_y \\ 0 & 0 & 1 \end{array}\right]$                  |            | Ratio of lengths, angle. The circular points, <b>I</b> , <b>J</b> (see section 2.7.3).                                                                                                    |
| Euclidean<br>3 dof  | $\left[\begin{array}{rrrr} r_{11} & r_{12} & t_x \\ r_{21} & r_{22} & t_y \\ 0 & 0 & 1 \end{array}\right]$                     | $\bigcirc$ | Length, area                                                                                                    |
|                     |                                                                                                    |            | [HZ04, p. 44]<br>বিচাল ব∰ লাব হা লা তি ৭০                                                                                                    |

# Outline

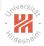

- 1. Very Brief Introduction
- 2. The Projective Plane
- 3. Projective Transformations
- 4. Recovery of Affine Properties from Images
- 5. Angles in the Projective Plane
- 6. Recovery of Metric Properties from Images
- 7. Organizational Stuff

・日・《四・《四・《四・《日・

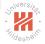

# Recovery of Affine and Metric Properties Decomposition of general projective transformation:

$$\left(\begin{array}{cc} A & t \\ v^{T} & v_{3} \end{array}\right) = \left(\begin{array}{cc} sR & t \\ 0^{T} & 1 \end{array}\right) \left(\begin{array}{cc} K & 0 \\ 0^{T} & 1 \end{array}\right) \left(\begin{array}{cc} I & 0 \\ v^{T} & v_{3} \end{array}\right)$$

- 1. undo proper projective transformation (affine rectification):
  - ▶ then original and image differ only by an affine transformation
  - $\blacktriangleright$   $\rightsquigarrow$  measure affine properties of the original in the image
    - (= properties invariant under affine transformations)
      - parallel lines, ratio of lengths on parallel lines

Lars Schmidt-Thieme, Information Systems and Machine Learning Lab (ISMLL), University of Hildesheim, Germany

◆□▶ ◆□▶ ★∃▶ ★∃▶ ★目★ 少々で

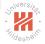

# Recovery of Affine and Metric Properties Decomposition of general projective transformation:

$$\left(\begin{array}{cc} A & t \\ v^T & v_3 \end{array}\right) = \left(\begin{array}{cc} sR & t \\ 0^T & 1 \end{array}\right) \left(\begin{array}{cc} K & 0 \\ 0^T & 1 \end{array}\right) \left(\begin{array}{cc} I & 0 \\ v^T & v_3 \end{array}\right)$$

- 1. undo proper projective transformation (affine rectification):
  - ► then original and image differ only by an affine transformation
  - $\blacktriangleright$   $\rightsquigarrow$  measure affine properties of the original in the image
    - (= properties invariant under affine transformations)
      - parallel lines, ratio of lengths on parallel lines
- 2. undo proper affine transformation (metric rectification):
  - ▶ then original and image differ only by a similarity transformation
  - $\blacktriangleright$   $\rightsquigarrow$  measure metric properties of the original in the image
    - (= properties invariant under similarity transformations)
      - ► angles, ratio of lengths

Lars Schmidt-Thieme, Information Systems and Machine Learning Lab (ISMLL), University of Hildesheim, Germany

#### Recovery of Affine Properties

Undo proper projective transformation:

$$\begin{pmatrix} I & 0 \\ v^{T} & v_{3} \end{pmatrix} : \begin{pmatrix} x_{1} \\ x_{2} \\ 0 \end{pmatrix} \mapsto \begin{pmatrix} x_{1} \\ x_{2} \\ v_{1}x_{1} + v_{2}x_{2} \end{pmatrix}$$
$$I_{\infty} := \begin{pmatrix} 0 \\ 0 \\ 1 \end{pmatrix} \mapsto \begin{pmatrix} -v/v_{3} \\ 1/v_{3} \end{pmatrix} = \frac{1}{v_{3}} \begin{pmatrix} -v_{1} \\ -v_{2} \\ 1 \end{pmatrix}$$

- maps line at infinity to finite line  $(-v_1, -v_2, 1)^T$
- to undo:
  - ► locate image  $(-v_1, -v_2, 1)^T$  of line at infinity
  - ► undo by applying the inverse  $H^{-1} = \begin{pmatrix} I & 0 \\ -v^T/v_3 & 1/v_3 \end{pmatrix}$

Note: Lines transform by  $H^{-T}$ :  $\begin{pmatrix} I & 0 \\ v^{T} & v_{3} \end{pmatrix}^{-T} = \begin{pmatrix} I & -v/v_{3} \\ 0 & 1/v_{3} \end{pmatrix} \otimes \mathbb{C} \otimes \mathbb{C} \otimes \mathbb{C}$ Lars Schmidt-Thieme, Information Systems and Machine Learning Lab (ISMLL), University of Hildesheim, Germany

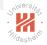

Computer Vision 4. Recovery of Affine Properties from Images

# Recovery of Affine Properties / Example

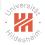

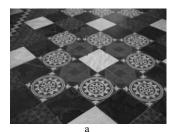

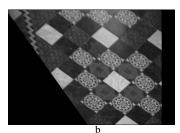

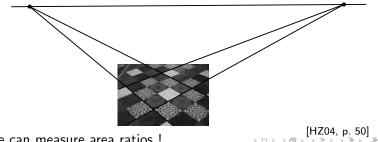

#### Now we can measure area ratios !

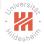

# Recovery of Affine Properties / Algorithm

1: **procedure** RECTIFY-AFFINE-TWO-PARALLELS $(a^1, a^2, b^1, b^2 \in \mathbb{P}^2)$ 2:  $s^1 := a^1 \times a^2$   $\triangleright$  compute intersection of parallels  $a^1, a^2$ 3:  $s^2 := b^1 \times b^2$   $\triangleright$  compute intersection of parallels  $b^1, b^2$ 4:  $l_{\infty} := s^1 \times s^2$   $\triangleright$  compute image of line at infinity 5:  $H^{-1} := \begin{pmatrix} 1 & 0 & 0 \\ 0 & 1 & 0 \\ -l_{\infty,1}/l_{\infty,3} & -l_{\infty,2}/l_{\infty,3} & 1/l_{\infty,3} \end{pmatrix}$   $\triangleright$  compute inverse 6: **return**  $H^{-1}$ 

# Outline

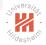

- 1. Very Brief Introduction
- 2. The Projective Plane
- 3. Projective Transformations
- 4. Recovery of Affine Properties from Images
- 5. Angles in the Projective Plane
- 6. Recovery of Metric Properties from Images
- 7. Organizational Stuff

・ 日 ・ 4 四 ・ 4 回 ト 4 回 ト 4 日 ・ 9 오 오

#### Circular Points A conic

$$C := \begin{pmatrix} a_1 & a_2/2 & a_4/2 \\ a_2/2 & a_3 & a_5/2 \\ a_4/2 & a_5/2 & a_6 \end{pmatrix} = \begin{pmatrix} a_1 & 0 & a_4/2 \\ 0 & a_1 & a_5/2 \\ a_4/2 & a_5/2 & a_6 \end{pmatrix}$$

is a circle if  $a_1 = a_3$  and  $a_2 = 0$ .

Lars Schmidt-Thieme, Information Systems and Machine Learning Lab (ISMLL), University of Hildesheim, Germany

<ロト < @ ト < E ト < E ト 王 = 9 < @</p>

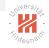

#### Circular Points A conic

$$C := \begin{pmatrix} a_1 & a_2/2 & a_4/2 \\ a_2/2 & a_3 & a_5/2 \\ a_4/2 & a_5/2 & a_6 \end{pmatrix} = \begin{pmatrix} a_1 & 0 & a_4/2 \\ 0 & a_1 & a_5/2 \\ a_4/2 & a_5/2 & a_6 \end{pmatrix}$$

is a circle if  $a_1 = a_3$  and  $a_2 = 0$ .

Ideal points  $x = (x_1, x_2, 0)^T$  on a circle:

$$x^T C x = a_1 x_1^2 + a_1 x_2^2 = 0$$

are exactly the **circular points**:

$$I := \begin{pmatrix} 1 \\ i \\ 0 \end{pmatrix}, \quad J := \begin{pmatrix} 1 \\ -i \\ 0 \end{pmatrix}$$

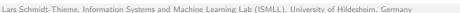

32 / 48

◆□▶ ◆□▶ ◆□▶ ◆□▶ ◆□ ● ◆○

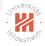

Line Conics

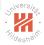

 $C \in \mathsf{Sym}(\mathbb{P}^{3 \times 3})$  defines a **point conic** via

$$\mathbf{C}_{C} := \{ x \in \mathbb{P}^2 \mid x^{T} C x = 0 \}$$

It also can be used to define a line conic / dual conic:

$$\mathbf{C}_{C}^{*} := \{ a \in \mathbb{P}^{2} \mid a^{T} C a = 0 \}$$

(where a denotes a line)

《日》《聞》《臣》《臣》 王言 釣べぐ

# Adjugate of a Matrix

For a square matrix  $A \in \mathbb{R}^{n \times n}$ ,

$$A^* \in \mathbb{R}^{n imes n}$$
 with  $A^*_{i,j} := (-1)^{i+j} \det A_{-j,-i}$ 

is called its **adjugate**  $A^*$ .

It holds:

- for any A:  $A^*A = AA^* = (\det A)I$
- ► A<sup>\*</sup> is continuous in A.
- if A is invertible, the adjugate is the scaled inverse:  $A^* = (\det A)A^{-1}$
- if A is not invertible, the adjugate nullifies A:  $A^*A = AA^* = 0$
- ► the adjugate is the transposed of the cofactor matrix.

#### Note: $A_{-j,-i}$ denotes the matrix A with row j and column i removed. The adjugate is also called adjoint. Lars Schmidt-Thieme, Information Systems and Machine Learning Lab (ISMLL), University of Hildesheim, Germany

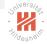

34 / 48

# **Dual Conic**

For any point conic  $C \in \operatorname{Sym}(\mathbb{P}^{3 \times 3})$ , the set of tangent lines

- ► forms a line conic,
- ► parametrized by the adjugate C\*:

$$\{a \in \mathbb{P}^2 \mid a \text{ tangent to } C\} = \mathbf{C}^*_{C^*}$$

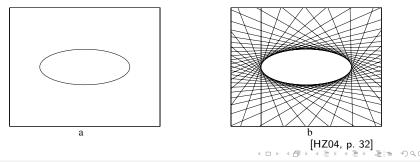

## Dual Conic to the Circular Points

Dual conic to the circular points (degenerate):

$$C_{\infty}^{*} := IJ^{T} + JI^{T} = \left(\begin{array}{rrr} 1 & 0 & 0 \\ 0 & 1 & 0 \\ 0 & 0 & 0 \end{array}\right)$$

- ► contains exactly all lines through the circular points *I* or *J*.
- ► transforms as  $HC^*H^T$ :  $H(\mathbf{C}^*_{C^*}) = \mathbf{C}^*_{HC^*H^T}$ .
- fixed under projectivity H iff H is a similarity.
- 4 dof (general C has 5, minus 1 due to det C = 0)
- $I_{\infty}$  is the null vector of  $C_{\infty}^*$ .

Lars Schmidt-Thieme, Information Systems and Machine Learning Lab (ISMLL), University of Hildesheim, Germany

◆□▶ ◆□▶ ★∃▶ ★∃▶ ★目★ 少々で

#### Universiter Eligesheim

#### Angels in the Projective Plane

Angels are defined as:

$$\cos heta(a,b) := rac{a^T C^*_\infty b}{\sqrt{(a^T C^*_\infty a) (b^T C^*_\infty b)}}, \quad a,b \in \mathbb{P}^2$$

▶ for the canonical  $C^*_{\infty}$ , conincides with the Euclidean definition:

$$\cos heta(a,b) := rac{a^T b}{\sqrt{(a^T a)(b^T b)}}, \quad a,b \in \mathbb{R}^2$$

► stays invariant under projective transformation:

$$a' = H^{-T}a, \quad b' = H^{-T}b, \quad C_{\infty}^{*}{}' = HC_{\infty}^{*}H^{T}$$
  
 $a'^{T}C_{\infty}^{*}{}'b' = a^{T}H^{-1}HC_{\infty}^{*}H^{T}H^{-T}b = a^{T}C_{\infty}^{*}b$ 

《日》《聞》《臣》《臣》 聖言 めんぐ

# Outline

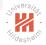

- 1. Very Brief Introduction
- 2. The Projective Plane
- 3. Projective Transformations
- 4. Recovery of Affine Properties from Images
- 5. Angles in the Projective Plane
- 6. Recovery of Metric Properties from Images
- 7. Organizational Stuff

Lars Schmidt-Thieme, Information Systems and Machine Learning Lab (ISMLL), University of Hildesheim, Germany

◆□▶ ◆□▶ ◆□▶ ◆□▶ ◆□ ● ◆○

#### Recovery of Metric Properties

- assume there is no pure projective transformation (i.e., affine rectification already done).
- ► need only to find pure affine transformation:

$$H_a := \begin{pmatrix} K & 0 \\ 0^T & 1 \end{pmatrix}$$
, with  $K$  upper triangular

• under  $H_a$  we get  $C_{\infty}^{*\,\prime}$  as

$$C_{\infty}^{*'} := H_a C_{\infty}^* H_a^T = \begin{pmatrix} KK^T & 0 \\ 0^T & 0 \end{pmatrix}$$

- 1. find symmetric matrix  $S := KK^T$
- 2. find K via Cholesky decomposition of S

Lars Schmidt-Thieme, Information Systems and Machine Learning Lab (ISMLL), University of Hildesheim, Germany

◆□▶ ◆□▶ ★∃▶ ★∃▶ ★目★ 少々で

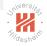

# Recovery of Metric Properties (2/2)

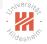

• for two lines a', b' that are orthogonal in the original:

$$0 = a'^{T} C_{\infty}^{*} b' = a'_{1:2}^{T} Sb_{1:2}$$
  
=  $a'_{1}S_{1,1}b'_{1} + a'_{1}S_{1,2}b'_{2} + a'_{2}S_{2,1}b'_{1} + a'_{2}S_{2,2}b'_{2}$   
=  $a'_{1}b'_{1}S_{1,1} + (a'_{1}b'_{2} + a'_{2}b'_{1})S_{1,2} + a'_{2}b'_{2}S_{2,2}$   
=  $(a'_{1}b'_{1}, a'_{1}b'_{2} + a'_{2}b'_{1}, a'_{2}b'_{2})(S_{1,1}, S_{1,2}, S_{2,2})^{T}$ 

we get 1 linear constraint in  $s := (S_{1,1}, S_{1,2}, S_{2,2})^T$ .

 for two pairs of lines that are orthogonal in the original we get 2 linear constraints for 3 variables

$$\begin{pmatrix} a'_1b'_1 & a'_1b'_2 + a'_2b'_1 & a'_2b'_2 \\ c'_1d'_1 & c'_1d'_2 + c'_2d'_1 & c'_2d'_2 \end{pmatrix} s$$

where  $s \neq 0$  has to be identified only up to a factor.

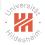

## Recovery of Metric Properties / Algorithm

#### 1: procedure

RECTIFY-METRIC-TWO-ORTHOGONALS $(a^1, a^2, b^1, b^2 \in \mathbb{P}^2)$  $A := \begin{pmatrix} a_1^1 a_1^2 & a_1^1 a_2^2 + a_2^1 a_1^2 & a_2^1 a_2^2 \\ b_1^1 b_2^2 & b_1^1 b_2^2 + b_1^1 b_2^2 & b_1^1 b_2^2 \end{pmatrix}$ 2:  $\triangleright \text{ find } C^*_{\infty} := \left(\begin{array}{ccc} s_1 & s_2 & 0 \\ s_2 & s_3 & 0 \\ 0 & 0 & 0 \end{array}\right)$ 3. find  $s \neq 0$  : As = 0 $\triangleright \text{ find } H := \begin{pmatrix} K & 0 \\ 0^T & 1 \end{pmatrix}$  $K := \mathsf{cholesky}\begin{pmatrix} s_1 & s_2 \\ s_2 & s_3 \end{pmatrix}$ 4: 5:  $H^{-1} := \begin{pmatrix} 1/K_{1,1} & -1/(K_{1,2}K_{2,2}) & 0\\ 0 & 1/K_{2,2} & 0\\ 0 & 0 & 1 \end{pmatrix}$   $\triangleright$  compute inverse return  $H^{-1}$ 6:

Lars Schmidt-Thieme, Information Systems and Machine Learning Lab (ISMLL), University of Hildesheim, Germany

《母》 《王》 《王》 王曰 이오○

Computer Vision 6. Recovery of Metric Properties from Images

### Recovery of Metric Properties / Example

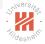

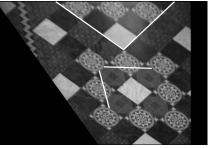

а

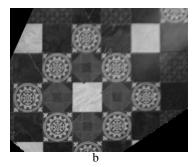

a) affine rectified image

b) metric rectified image

#### Now we can measure angles and length ratios !

[HZ04, p. 57] 周 → 《 ∃ → 《 ∃ → ③ ] = ∽ ९ ९

## Outline

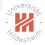

- 1. Very Brief Introduction
- 2. The Projective Plane
- 3. Projective Transformations
- 4. Recovery of Affine Properties from Images
- 5. Angles in the Projective Plane
- 6. Recovery of Metric Properties from Images

#### 7. Organizational Stuff

・ 「 「 「 「 」 ( 四 ) ( 四 ) ( 四 ) ( 四 ) (

### Exercises and Tutorials

- There will be a weekly sheet with 2 exercises handed out each Monday in the lecture.
   1st sheet will be handed out today, Mon. 10.4.
- Solutions to the exercises can be submitted until next Monday 8:00 am 1st sheet is due Mon. 17.4., 8:00 am
- Exercises will be corrected.
- ► Tutorials each Wednesday 4pm–6pm, 1st tutorial at Wed. 12.4.
- Successful participation in the tutorial gives up to 10% bonus points for the exam.

Lars Schmidt-Thieme, Information Systems and Machine Learning Lab (ISMLL), University of Hildesheim, Germany

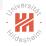

42 / 48

#### Exam and Credit Points

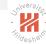

- There will be a written exam at end of term (2h, 4 problems).
- ► The course gives 6 ECTS (2+2 SWS).
- ► The course can be used in
  - International Master in Data Analytics
  - Angewandte Informatik MSc. / Informatik / Gebiet KI & ML
  - ► IMIT MSc. / Informatik / Gebiet KI & ML
  - ► Wirtschaftsinformatik MSc / Business Intelligence
  - as well as in both BSc programs.

Lars Schmidt-Thieme, Information Systems and Machine Learning Lab (ISMLL), University of Hildesheim, Germany

◆□▶ ◆□▶ ★∃▶ ★∃▶ ★目★ 少々で

### Some Text Books

- Richard Hartley, Andrew Zisserman (2004): Multiple View Geometry in Computer Vision, Cambridge University Press.
- Simon J. D. Prince (2012): Computer Vision: Models, Learning, and Inference, Cambridge University Press.
- Richard Szeliski (2011): Computer Vision, Algorithms and Applications, Springer.
- David A. Forsyth, Jean Ponce (<sup>2</sup>2012, 2007): Computer Vision, A Modern Approach, Prentice Hall.

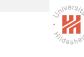

Lars Schmidt-Thieme, Information Systems and Machine Learning Lab (ISMLL), University of Hildesheim, Germany

### Some First Computer Vision Software

Universiter - Hildeshein

- ► Open Computer Vision Library (OpenCV)
  - ► C++ library
  - ► has wrappers for Python & Octave
  - originally developed by Intel
  - v3.2, 12/2016; http://opencv.org

Public data sets:

▶ ...

シック 비로 《파》《파》《书》 《

# Summary (1/3)

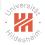

- ► The projective plane P<sup>2</sup> is an extension of the Euclidean plane with ideal points.
- ► Points and lines in P<sup>2</sup> are parametrized by homogenuous coordinates.
- ► Each two parallels intersect in an ideal point, all ideal points form the line at infinity I<sub>∞</sub>.
- ► Each circle contains two ideal points, the circular points, all lines through the circular points form the dual conic to the circular points C<sup>\*</sup><sub>∞</sub>.
- ► Conics are curves of order 2 (hyperbolas, parabolas, ellipsis), parametrized by a symmetric matrix C containing all points x with x<sup>T</sup>Cx = 0.

# Summary (2/3)

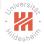

- ► Projectivities *H* are invertibles mappings of P<sup>2</sup> onto P<sup>2</sup> that preserve lines.
- Lines a transform via  $H^{-T}a$ , conics C via  $H^{-T}CH^{-1}$ .
- ► There exist several subgroups of the group of projectivities:
  - Isometries rotate and translate figures.
    - preserving lengths
  - Similarities additionally (isotropic) scale figures.
    - preserving ratio of lengths, angles
  - ► Affine transforms additionally non-isotropic scale figures.
    - preserving ratio of lengths on parallel lines, parallel lines
  - **Projectivities** additionally **move the line at infinity**.
    - preserving cross ratios
- Any projectivity can be decomposed into a chain of a pure projective, a pure affine transform and a similarity.

◆□▶ ◆□▶ ★∃▶ ★∃▶ ★目★ 少々で

## Summary (3/3)

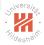

 Images distorted by an projective transformation can be rectified (i.e., the projective transformation undone).

#### Affine rectification

- undoes a proper projective transformation
- moves the line at infinity back to its canonical position.
- allows to measure affine properties:
  - ratio of lengths on parallel lines, parallel lines
- ► requires, e.g., two pairs of parallel lines.

#### Metric rectification

- undoes a proper affine transformation
- moves the dual conic to the circular points back to its canonical position.
- allows to measure metric properties:
  - angles, ratio of lengths
- ► requires, e.g., two pairs of orthogonal lines.

Lars Schmidt-Thieme, Information Systems and Machine Learning Lab (ISMLL), University of Hildesheim, Germany

◆□▶ ◆□▶ ★∃▶ ★∃▶ ★目★ 少々で

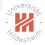

#### Further Readings

► [HZ04, ch. 1 and 2].

・
 ・
 ・
 ・
 ・
 ・
 ・
 ・
 ・
 ・
 ・
 ・
 ・
 ・
 ・
 ・
 ・
 ・
 ・
 ・
 ・
 ・
 ・
 ・
 ・
 ・
 ・
 ・
 ・
 ・
 ・
 ・
 ・
 ・
 ・
 ・
 ・
 ・
 ・
 ・
 ・
 ・
 ・
 ・
 ・
 ・
 ・
 ・
 ・
 ・
 ・
 ・
 ・
 ・
 ・
 ・
 ・
 ・
 ・
 ・
 ・
 ・
 ・
 ・
 ・
 ・
 ・
 ・
 ・
 ・
 ・
 ・
 ・
 ・
 ・
 ・
 ・
 ・
 ・
 ・
 ・
 ・
 ・
 ・
 ・
 ・
 ・
 ・
 ・
 ・
 ・
 ・
 ・
 ・
 ・
 ・
 ・
 ・
 ・
 ・
 ・
 ・
 ・
 ・
 ・
 ・
 ・
 ・
 ・
 ・
 ・
 ・
 ・
 ・
 ・
 ・
 ・
 ・
 ・
 ・
 ・
 ・
 ・
 ・
 ・
 ・
 ・
 ・
 ・
 ・
 ・
 ・
 ・
 ・
 ・
 ・

#### References

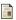

Richard Hartley and Andrew Zisserman.

*Multiple view geometry in computer vision*. Cambridge university press, 2004.

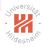

#### ▲□▶▲□▶▲三▶▲三▶ 三三 釣べ⊙